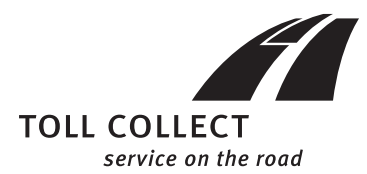

### **Allgemeine Geschäftsbedingungen der Toll Collect GmbH** für Unternehmer

für die Nutzung des Systems zur Erhebung von streckenbezogenen Gebühren für die Benutzung mautpflichtiger Straßen mit schweren Nutzfahrzeugen

### **Teil A. Allgemeine Bedingungen**

### **1 Geltungsbereich und Änderungen**

- Diese Allgemeinen Geschäftsbedingungen gelten für die gesamte Geschäftsverbindung zwischen Toll Collect GmbH (im Folgenden TC genannt) und Benutzern (im Folgenden Benutzer genannt) des von TC betriebenen Systems (im Folgenden Mauterhebungssystem genannt) zur Erhebung von streckenbezogenen Gebühren für die Benutzung mautpflichtiger Straßen mit schweren Nutzfahrzeugen nach dem Bundesfernstraßenmautgesetz (in der jeweils geltenden Fassung). Daneben gelten für einzelne Geschäftsbeziehungen (z.B. für bestimmte Aufträge und Leistungen) Sonderbedingungen, die Abweichungen oder Ergänzungen zu diesen Allgemeinen Geschäftsbedingungen enthalten; sie werden gesondert mit dem Benutzer vereinbart.
- 1.2 Diese Allgemeinen Geschäftsbedingungen finden nur Anwendung, wenn der Benutzer Unternehmer, eine juristische Person des öffentlichen Rechts oder ein öffentlich-rechtliches Sondervermögen ist. Das Gleiche gilt für Benutzer, die im Ausland eine gewerbliche Tätigkeit ausüben, die mit der eines inländischen Unternehmers vergleichbar ist, sowie für ausländische Institutionen, die mit inländischen juristischen Personen des öffentlichen Rechts oder mit einem inländischen öffentlich-rechtlichen Sondervermögen vergleichbar sind. Unternehmer ist eine natürliche oder juristische Person oder eine rechtsfähige Personengesellschaft, die bei Abschluss eines Rechtsgeschäfts in Ausübung ihrer gewerblichen oder selbständigen beruflichen Tätigkeit handelt.
- 1.3 Allgemeine Geschäftsbedingungen des Benutzers finden keine Anwendung, auch wenn TC diesen nicht ausdrücklich widerspricht.
- 1.4 Über Änderungen dieser Geschäftsbedingungen und der Sonderbedingungen wird TC den Benutzer schriftlich informieren. Hat der Benutzer mit TC im Rahmen der Geschäftsbeziehung einen elektronischen Kommunikationsweg vereinbart, kann über Änderungen auch auf diesem Wege informiert werden. Die Änderungen gelten als genehmigt, wenn der Benutzer nicht schriftlich oder auf dem vereinbarten elektronischen Weg Widerspruch erhebt. Auf diese Folge wird ihn TC bei der Bekanntgabe besonders hinweisen. Der Widerspruch muss TC innerhalb von sechs Wochen nach Bekanntgabe der Änderung zugehen.
- 1.5 Die Kontrolle der Mautentrichtung und die Nacherhebung von Maut unterliegen nicht diesen Geschäftsbedingungen, sondern den Bestimmungen des öffentlichen Rechts.

# **2 Einbuchung**

- 2.1 TC bietet Mautpflichtigen im Rahmen der bestehenden technischen und betrieblichen Möglichkeiten die Nutzung des von TC im Auftrag des Bundesamtes für Güterverkehr betriebenen Mauterhebungssystems an. Mit jeder Nutzung des Mauterhebungssystems (im Folgenden auch Einbuchung genannt) beauftragt der Benutzer TC, den in dem vom Benutzer gewählten Mauterhebungsverfahren ermittelten Betrag in Höhe der Maut (im Folgenden Maut genannt) an das Bundesamt für Güterverkehr abzuführen.
- 2.2 TC bietet Benutzern die folgenden Mauterhebungsverfahren an:
- 2.2.1 Einbuchung an Mautstellen-Terminals,
- 2.2.2 Interneteinbuchung, 2.2.3 Einbuchung im automatischen Mauterhebungssystem.
- Die in dem jeweiligen Mauterhebungsverfahren angebotenen Leistungen von TC ergeben sich aus der aktuellen "Leistungsbeschreibung" (im Folgenden Leistungsbeschreibung genannt). Daneben bietet TC mautnahe Zusatzleistungen an, die gesondert vereinbart werden.
- 2.3 Die Interneteinbuchung und die Einbuchung im automatischen Mauterhebungssystem erfordern eine Anmeldung (Registrierung) bei TC. Die nur für registrierte Benutzer geltenden Geschäftsbedingungen sind in Teil C geregelt.

# **3 Allgemeine Mitwirkungspflichten des Benutzers**

- Der Benutzer ist nach dem Bundesfernstraßenmautgesetz verpflichtet, sämtliche zur Ermittlung der Maut erforderlichen Tatsachen wahrheitsgemäß und vollständig anzugeben. Für die Richtigkeit und Vollständig-keit seiner Angaben ist ausschließlich der Benutzer verantwortlich. TC prüft bei Einbuchung nicht die Richtigkeit der vom Benutzer gemachten Angaben. Für registrierte Benutzer gelten zusätzlich die in Teil B. und C. dieser Geschäftsbedingungen bestimmten Mitwirkungspflichten.
- 3.2 Die Höhe der zu entrichtenden Maut wird nach den Angaben des Benutzers und gemäß § 3 Bundesfernstraßenmautgesetz ermittelt. Die Länge mautpflichtiger Abschnitte kann unter www.mauttabelle.de eingesehen werden.

# **4 Zahlungspflichten des Benutzers**

4.1 Der Benutzer ist verpflichtet, die nach seinen Angaben in dem von ihm

gewählten Mauterhebungsverfahren ermittelte Maut im Voraus an TC zu zahlen (Vorschussanspruch gemäß § 669 BGB). Der Vorschussanspruch wird mit der Einbuchung zur Zahlung fällig, sofern nichts anderes vereinbart ist. TC kehrt die vom Benutzer gezahlte Maut an das Bundesamt für Güterverkehr aus.

- 4.2 Für die im aktuellen "Preisverzeichnis" (im Folgenden Preisverzeichnis genannt) abschließend genannten Leistungen hat der Benutzer an TC ein Entgelt zu zahlen und/oder Auslagen zu erstatten. Die Höhe der Entgelte und Auslagen ergibt sich aus dem aktuellen Preisverzeichnis. Nimmt ein Benutzer die dort genannten Leistungen in Anspruch, gelten die zu diesem Zeitpunkt im aktuellen Preisverzeichnis angegebenen Entgelte und/oder Auslagen, sofern keine abweichende Vereinbarung getroffen wurde. Das aktuelle Preisverzeichnis kann im Internet unter www.tollcollect.de abgerufen oder telefonisch über den Customer Service (Anrufe innerhalb Deutschlands: 0800 222 26 28\*, Anrufe aus dem Ausland: 008000 222 26 28\*) angefordert werden.
- 4.3 Entgelte für Leistungen, die im Preisverzeichnis angegeben sind, kann TC nach billigem Ermessen ändern. TC wird den Benutzer über die Änderung unterrichten. Bei einer Erhöhung kann der Benutzer, sofern nichts anderes vereinbart ist, die davon betroffene Geschäftsbeziehung innerhalb von sechs Wochen nach Bekanntgabe der Änderung mit sofortiger Wirkung kündigen. Kündigt der Benutzer, so werden die erhöhten Entgelte für die gekündigte Geschäftsbeziehung nicht zugrunde gelegt. TC wird zur Abwicklung eine angemessene Frist einräumen.
- 4.4 Sämtliche Forderungen sind in Euro zu erfüllen. TC ist berechtigt, Zahlungen in einer anderen Währung anzunehmen. Der Umrechnungskurs ergibt sich aus dem aktuellen Preisverzeichnis.

### **5 Haftung**

- 5.1 TC haftet nach den gesetzlichen Bestimmungen, sofern der Benutzer Schadenersatzansprüche geltend macht, die auf Vorsatz oder grober Fahrlässigkeit, einschließlich von Vorsatz und grober Fahrlässigkeit der Vertreter oder Erfüllungsgehilfen von TC, beruhen. Soweit TC keine vorsätzliche Vertragsverletzung anzulasten ist, ist die Schadenersatzhaftung auf den vorhersehbaren, typischerweise eintretenden Schaden begrenzt.
- 5.2 Für einfache (normale) Fahrlässigkeit, auch ihrer Vertreter oder Erfüllungsgehilfen, haftet TC nur, wenn eine wesentliche Vertragspflicht verletzt ist. Die Schadenersatzhaftung ist insoweit auf den vorhersehbaren, typischerweise eintretenden Schaden begrenzt.
- 5.3 Die Haftung wegen schuldhafter Verletzung des Lebens, des Körpers, der Gesundheit oder aufgrund einer Garantie bleibt unberührt; dies gilt auch für die zwingende Haftung nach dem Produkthaftungsgesetz.

# **6 Reklamationen, Widersprüche und Erstattungsverlangen**

- 6.1 Reklamationen im Zusammenhang mit der Nutzung des Mauterhebungssystems (im Folgenden Reklamationen genannt) sind schriftlich an TC zu richten. TC kann Reklamationen, die nicht die zwischen TC und dem Benutzer bestehende Geschäftsverbindung betreffen, an das Bundesamt für Güterverkehr oder an die im Registrierungsformular benannten Zahlungsverkehrsdienstleister weiterleiten.
- 6.2 Widersprüche gegen Bescheide über die Nacherhebung von Maut oder Einwendungen gegen Maßnahmen zur Kontrolle der Mautentrichtung unterliegen nicht diesen Geschäftsbedingungen, sondern den Bestimmungen des öffentlichen Rechts.
- 6.3 Erstattungsverlangen gemäß Lkw-Mautverordnung (in der jeweils geltenden Fassung) unterliegen ebenfalls nicht diesen Geschäftsbedingungen und sind – insbesondere zur Fristwahrung – entsprechend den für sie geltenden Vorschriften unmittelbar an das Bundesamt für Güterverkehr zu richten.

### **7 Aufrechnung, Zurückbehaltung, Übertragung von Rechten und Pflichten auf Dritte**

- 7.1 Der Benutzer kann gegen Forderungen der TC nur aufrechnen, wenn seine Forderungen unbestritten oder rechtskräftig festgestellt oder entscheidungsreif sind. Mit Ansprüchen wegen eingezahlter Maut (z.B. bei Guthabenabrechnung, vgl. Ziffer 21 dieser Geschäftsbedingungen) und gegen Ansprüche auf Zahlung von Maut kann nicht aufgerechnet werden.
- 7.2 Der Benutzer kann ein Zurückbehaltungsrecht nur insoweit geltend machen, als seine der Zurückbehaltung zugrunde liegenden Gegenforderungen unbestritten oder rechtskräftig festgestellt oder entscheidungsreif sind. Mit Ansprüchen wegen eingezahlter Maut (z.B. bei Guthabenabrechnung, vergleiche Ziffer 21 dieser Geschäftsbedingungen) und gegenüber Ansprüchen auf Zahlung von Maut kann ein Zurückbehaltungsrecht nicht geltend gemacht werden.
- 7.3 Der Benutzer kann Rechte und Pflichten aus der Geschäftsverbindung

nur nach vorheriger schriftlicher Zustimmung von TC auf Dritte übertragen. Unbenommen bleibt das Recht des Benutzers, Erfüllungsgehilfen einzuschalten.

- **8 Maßgebliches Recht und Gerichtsstand, Korrespondenzsprache** 8.1 Für die Geschäftsverbindung zwischen TC und dem Benutzer gilt deutsches Recht.
- 8.2 Der ausschließliche Gerichtsstand für bürgerlich-rechtliche Streitigkeiten ist Berlin-Mitte.
- 8.3 Schriftliche Erklärungen, Mitteilungen oder Anzeigen des Benutzers gegenüber TC sind nur beachtlich, wenn sie in deutscher Sprache abgefasst sind. Hiervon unberührt bleibt das Recht von TC, gegenüber dem Benutzer eine andere Sprache zu verwenden, sofern diese Sprache am Sitz des Benutzers Amtssprache ist.

### **Teil B. Besondere Bedingungen für die Einbuchung an Mautstellen-Terminals**

# **9 Einbuchung an Mautstellen-Terminals**

- Der Benutzer kann sich an den von TC bereitgestellten Mautstellen-Terminals in das Mauterhebungssystem einbuchen (manuelle Einbuchung). Die Standorte der Mautstellen-Terminals sind im Internet unter www.toll-collect.de veröffentlicht.
- 9.2 Die Maut ist mit einem der an dem jeweiligen Mautstellen-Terminal angegebenen Zahlungsmittel zu begleichen.
- 9.3 Zur Erleichterung der Einbuchung kann sich der registrierte Benutzer der Fahrzeugkarte (Ziffer 16 dieser Geschäftsbedingungen) und des hierfür hinterlegten Zahlungsmittels bedienen.

### **10 Einbuchung am Nachtschalter**

- 10.1 Befindet sich das Mautstellen-Terminal innerhalb der Geschäftsräume einer Mautstelle mit einem Nachtschalter, kann sich der Benutzer außerhalb der Zeiten, in denen das Mautstellen-Terminal öffentlich zugänglich ist, am Nachtschalter einbuchen.
- 10.2 Der Benutzer hat hierzu das am Nachtschalter der Mautstelle erhältliche Formular auszufüllen.
- 10.3 Mit Unterzeichnung des Formulars ermächtigt der Benutzer TC, für ihn die Einbuchung am Mautstellen-Terminal vorzunehmen.
- 10.4 Die Zahlung wird über das von dem Benutzer gewählte Zahlungsmittel abgewickelt. Anstelle der für eine Zahlungskarte (ec-/maestro-Karte, Kreditkarte, Tank- oder Flottenkarte) oder die Fahrzeugkarte gültigen PIN (persönliche Identifikationsnummer, Geheimzahl) autorisiert der Benutzer die Zahlung mit seiner Unterschrift.

### **11 Einbuchungsbeleg**

- 11.1 Der Benutzer erhält nach Einbuchung und Zahlung der Maut einen Einbuchungsbeleg. Der Benutzer hat den Einbuchungsbeleg aufzubewahren und während der mautpflichtigen Fahrt mit sich zuführen, er dient als Nachweis der Entrichtung der Maut für die im Einbuchungsbeleg genannte Strecke und den im Einbuchungsbeleg genannten Zeitraum.
- 11.2 Der Benutzer ist verpflichtet, den Einbuchungsbeleg unverzüglich daraufhin zu überprüfen, dass die von ihm gemachten Eingaben richtig und vollständig wiedergegeben sind.
- 11.3 Entspricht im Nachtschalterverfahren (Ziffer 10 dieser Geschäftsbedingungen) der Einbuchungsbeleg nicht den Angaben des Benutzers, hat der Benutzer dies unverzüglich und noch an der Mautstelle geltend zu machen.
- 11.4 Der Einbuchungsbeleg berechtigt nur zur einmaligen Nutzung der im Einbuchungsbeleg genannten Strecke innerhalb des im Einbuchungsbeleg genannten Zeitraums.

- **12 Einwendungen** 12.1 Unbeschadet der vorstehenden Ziffer 11 hat der Benutzer Einwendungen gegen den Einbuchungsbeleg spätestens innerhalb von zwei Monaten nach der Einbuchung bei TC schriftlich geltend zu machen. Die Unterlassung rechtzeitiger Einwendungen gilt als endgültige Genehmigung, TC wird bei Beginn der Frist auf die Folgen der unterlassenen rechtzeitigen Anzeige besonders hinweisen. Der Benutzer kann auch nach Fristablauf Einwendungen geltend machen, muss dann aber beweisen, dass die Genehmigung ohne Rechtsgrund erfolgte.
- 12.2 Für Einwendungen im Sinne des vorstehenden Absatzes hat der Benutzer ein Formular zu verwenden, das TC im Internet unter www.toll-collect.de bereitstellt oder – auf Verlangen – auf dem Postweg übersendet.
- 12.3 Im Fall einer unbegründeten Einwendung hat der Benutzer TC die für die Bearbeitung aufgewandten Kosten zu ersetzen, sofern er die fehlende Begründetheit der Einwendung kannte oder kennen musste. Der Min-destschaden von TC wird mit € 18,00 (EURO achtzehn) pauschaliert, sofern nicht der Benutzer nachweist, dass ein Schaden überhaupt nicht entstanden oder wesentlich niedriger ist als die Pauschale. TC bleibt es unbenommen, bei entsprechendem Nachweis weitergehenden Schadenersatz zu verlangen.

**13 Stornierung** 13.1 Vor Beginn des Gültigkeitszeitraums des Einbuchungsbeleges kann der Benutzer an jedem Mautstellen-Terminal die Einbuchung stornieren (Stornierung). TC erstattet in diesem Fall den Mautbetrag in dem vom Benutzer bei der Einbuchung verwendeten Zahlungsmittel. Hat der Benutzer den Mautbetrag in einer anderen Währung als Euro gezahlt, ist TC berechtigt, den Mautbetrag in Euro zu erstatten.

- 13.2 Hat sich der Benutzer bei TC registrieren lassen (Teil C dieser Geschäftsbedingungen), so ist TC berechtigt, den zu erstattenden Betrag mit eigenen Forderungen hinsichtlich der Zahlung von Maut zu verrechnen.
- 13.3 Während des Gültigkeitszeitraums ist eine Stornierung nur an einem Mautstellen-Terminal an der gebuchten Strecke für den noch nicht befahrenen Teil der gebuchten Strecke möglich.
- 13.4 Nach Ablauf des Gültigkeitszeitraums des Einbuchungsbeleges ist eine Stornierung ausgeschlossen. Der Benutzer muss sich in diesem Fall mit einem Erstattungsverlangen an das Bundesamt für Güterverkehr wenden.
- 13.5 Ziffer 12 gilt für Einwendungen gegen Stornierungsbelege entsprechend.

### **Teil C. Bedingungen für registrierte Benutzer**

### **Teil C1. Allgemeine Bedingungen für registrierte Benutzer**

# **14 Registrierung**

- 14.1 Jeder Mautpflichtige kann sich bei TC anmelden (registrieren). Hierzu hat er die Formulare für die Benutzerregistrierung und die Fahrzeugregistrierung auszufüllen, die von TC im Internet unter www.toll-collect.de bereitgestellt oder auf Anforderung auf dem Postweg übersandt werden. Die Fahrzeugregistrierung hat für jedes mautpflichtige Fahrzeug auf einem gesonderten Formular zu erfolgen. Die vollständig ausgefüllten Registrierungsformulare sind TC auf dem Postweg an die im Registrierungsformular genannte Adresse zu übermitteln.
- 14.2 Die Registrierung bedarf der Annahme durch TC, nicht jedoch des Zugangs einer Annahmeerklärung bei dem Benutzer. Für die mit der Registrierung entstehende Geschäftsverbindung gelten neben den vorstehenden Teilen A und B dieser Geschäftsbedingungen die nachfolgenden besonderen Regelungen:

# **15 Benutzerkonto und Benutzernummer**

- 15.1 Nach Annahme der Registrierung eröffnet TC für den Benutzer ein Benutzerkonto und teilt ihm seine Benutzernummer mit.
- 15.2 Die Benutzernummer hat der Benutzer in sämtlicher Korrespondenz mit TC anzugeben.

# **16 Fahrzeugkarte**

- Der Benutzer erhält für jedes registrierte Fahrzeug eine Fahrzeugkarte, auf der unter anderem die Emissionsklasse gemäß § 48 in Verbindung mit Anlage XIV der Straßenverkehrs-Zulassungs-Ordnung, die Achszahl und das amtliche Kennzeichen der Zugmaschine hinterlegt sind. Die Fahrzeugkarte erleichtert die manuelle Einbuchung an Mautstellen-Terminals, für die neben den nachfolgenden Bestimmungen Teil B dieser Geschäftsbedingungen gilt.
- 16.2 Der Benutzer ist verpflichtet, die ihm bei Übersendung der Fahrzeugkarte mitgeteilten Daten auf Richtigkeit und Vollständigkeit zu überprüfen und fehlerhafte oder fehlende Angaben unverzüglich an TC zu übermitteln.
- 16.3 Zu der Fahrzeugkarte erhält der Benutzer eine Identifikationsnummer (im Folgenden Karten-PIN genannt).

### **17 Besondere Pflichten im Zusammenhang mit der Fahrzeugkarte**

- 17.1 Der Benutzer hat für die sichere, einen Zugriff unbefugter Dritter ausschließende Verwahrung der Fahrzeugkarte und die Karten-PIN zu sorgen und Fahrzeugkarte und Karten-PIN gegen eine missbräuchliche Benutzung zu sichern.
- 17.2 Stellt der Benutzer den Verlust seiner Fahrzeugkarte oder missbräuchliche Verfügung mit der Fahrzeugkarte fest, ist er verpflichtet, TC unverzüglich zu unterrichten. Auf Antrag des Benutzers stellt TC eine neue Fahrzeugkarte aus.
- 17.3 Die Fahrzeugkarte bleibt auch nach Aushändigung an den Benutzer Eigentum von TC. Mit Aushändigung einer neuen Fahrzeugkarte ist TC berechtigt, die alte Fahrzeugkarte zurückzuverlangen. Endet die Berechtigung, die Fahrzeugkarte zu nutzen, vorher (z.B. durch Kündigung der Geschäftsbeziehung), so hat der Benutzer die Fahrzeugkarte unverzüglich an TC herauszugeben oder zu vernichten.

### **18 Zahlungsweise**

- 18.1 Der Benutzer kann zwischen den folgenden Zahlungsweisen wählen:
- 18.1.1 Abrechnung über ein Zahlungsmittel mit Zahlungsgarantie,
- 18.1.2 Abrechnung über eine Tank- oder Flottenkarte oder
- 18.1.3 Guthabenabrechnung.
- 18.2 Im Registrierungsformular kann der Benutzer nur eine Zahlungsweise auswählen. Wählt er keine Zahlungsweise aus, gilt die Guthabenabrechnung als vereinbart. TC und der Benutzer können eine Änderung der Zahlungsweise vereinbaren.
- 18.3 TC kann mit Benutzern in Sonderbedingungen andere Zahlungsweisen oder Zahlungsmittel vereinbaren, wenn diese eine Erfüllung der Forderungen von TC in vergleichbarer Weise gewährleisten. Im Übrigen sind andere als nach Ziffer 18.1 zugelassene Zahlungsweisen ausgeschlossen; Ziffer 9.2 bleibt hiervon unberührt.

# **19 Zahlungsmittel mit Zahlungsgarantie**

19.1 Der Benutzer kann Forderungen von TC über ein Zahlungsmittel mit Zahlungsgarantie begleichen, wenn er mit einem von TC im Registrierungsformular benannten Zahlungsverkehrsdienstleister eine entsprechende Vereinbarung (im Folgenden Zahlungsgarantie-Vertrag genannt) geschlossen hat. Aufgrund des Zahlungsgarantie-Vertrages garantiert der Zahlungsverkehrsdienstleister bis zu einem von ihm mit dem Benutzer vereinbarten Verfügungslimit (auch Ausgleichshöchstbetrag genannt) den Ausgleich der fälligen Forderungen von TC.

- 19.2 Hat der Benutzer im Registrierungsformular ein Zahlungsmittel mit Zahlungsgarantie gewählt, wird TC die bei der Registrierung erhobenen Daten an den im Registrierungsformular benannten Zahlungsverkehrsdienstleister weiterleiten. Der Benutzer erklärt sich damit einverstanden, dass diese Daten an seinen Zahlungsverkehrsdienstleister übermittelt und von diesem für die vom Benutzer gewählte Zahlungsweise verarbeitet und genutzt werden.
- 19.3 Die Voraussetzungen und Bedingungen des Einsatzes des Zahlungsmittels mit Zahlungsgarantie richten sich ausschließlich nach dem Vertrag des Benutzers mit dem Zahlungsverkehrsdienstleister. Gegenüber TC besteht kein Rechtsanspruch auf Abschluss einer solchen Vereinbarung. Der Zahlungsverkehrsdienstleister ist nicht Erfüllungsgehilfe von TC.
- 19.4 Kommt ein Vertrag mit dem Zahlungsverkehrsdienstleister nicht zustande, gilt die Guthabenabrechnung als vereinbart. Dem Benutzer bleibt es unbenommen, mit TC eine andere Zahlungsweise zu vereinbaren, sofern deren Voraussetzungen vorliegen.

# **20 Abrechnung über Tank- oder Flottenkarten**

- 20.1 Hat der Benutzer die Abrechnung über eine Tank- oder Flottenkarte gewählt, so gelten die zwischen dem Benutzer und dem Aussteller der von ihm gewählten Tank- oder Flottenkarte (im Folgenden Kartenemittent genannt) vereinbarten Bedingungen über die Zahlung mit Tank- oder Flottenkarte.
- 20.2 Hat der Benutzer im Registrierungsformular die Abrechnung über eine Tank- oder Flottenkarte gewählt, wird TC die bei der Registrierung erhobenen Daten an den im Registrierungsformular benannten Kartenemittenten weiterleiten. Der Benutzer erklärt sich damit einverstanden, dass diese Daten an seinen Kartenemittenten übermittelt und von diesem für die vom Benutzer gewählte Zahlungsweise verarbeitet und genutzt werden.

- **21 Guthabenabrechnung** 21.1 Die Guthabenabrechnung ist vereinbart, wenn der Benutzer diese im Registrierungsformular ausgewählt hat oder die Voraussetzungen einer anderen Zahlungsweise nicht oder nicht mehr vorliegen oder TC den Benutzer gemäß Ziffer 22 auf die Guthabenabrechnung umgestellt hat.
- 21.2 Ist die Guthabenabrechnung vereinbart, hat der Benutzer ein Guthaben, welches zum Ausgleich der künftigen Forderungen von TC im Sinne der Ziffer 4.1 ("Maut") erforderlich ist, rechtzeitig im Voraus auf das von TC angegebene Konto einzuzahlen oder zu überweisen. Maßgeblich ist der Zeitpunkt des Zahlungseingangs bei TC. Bei der Zahlung hat der Benutzer als "Verwendungszweck" seine Benutzernummer anzugeben. Das Guthabenkonto wird in Euro geführt.
- 21.3 Entgelte und Auslagen im Sinne von Ziffer 4.2 sind nicht Gegenstand der Guthabenabrechnung. Diese von TC gemäß Ziffer 27.2 gesondert in Rechnung gestellten Forderungen sind außerhalb der Guthabenabrechnung zu erfüllen.
- 21.4 Der Benutzer hat stets ein ausreichendes Guthaben auf seinem Benutzerkonto vorzuhalten, damit ein Zahlungsausgleich für die künftig zu entrichtende Maut sichergestellt ist. Übersteigt die fällige Maut das Guthaben auf dem Benutzerkonto, so hat der Benutzer für die Differenz Zinsen zu entrichten. Der jeweils gültige Zinssatz ergibt sich aus dem Preisverzeichnis (vgl. Ziffer 4.2 dieser Geschäftsbedingungen).
- 21.5 Vor Beendigung der Geschäftsverbindung ist eine Rückzahlung des Guthabens ausgeschlossen. TC wird ein etwa vorhandenes Guthaben nach Beendigung der Geschäftsverbindung auf ein vom Benutzer angegebenes Bankkonto überweisen. Die Rückzahlung erfolgt in Euro. Eine Barauszahlung ist ausgeschlossen.

### **22 Umstellung auf die Guthabenabrechnung**

- 22.1 TC kann den Benutzer auf die Guthabenabrechnung umstellen,
	- wenn die Voraussetzungen für eine andere Zahlungsweise nicht mehr vorliegen,
	- wenn bei einem Zahlungsmittel mit Zahlungsgarantie der Zahlungsverkehrsdienstleister den von ihm mit dem Benutzer vereinbarten Ausgleichshöchstbetrag widerruft oder derart herabsetzt, dass ein Ausgleich der Forderungen von TC mit dem Zahlungsmittel nicht mehr gewährleistet ist oder
	- wenn bei der Abrechnung über eine Tank- oder Flottenkarte Forderungen nicht beglichen oder erfolgte Zahlungen zurückbelastet wurden oder ein Ausgleich der Forderungen von TC nicht mehr gewährleistet ist und der Benutzer dies zu vertreten hat.
- 22.2 TC wird dem Benutzer unverzüglich die Umstellung auf die Guthabenabrechnung mitteilen. Der Benutzer hat das Recht, mit TC eine andere Zahlungsweise zu vereinbaren, sofern deren Voraussetzungen erfüllt sind.

- **23 Besondere Mitwirkungspflichten des Benutzers** 23.1 Der Benutzer hat TC unverzüglich über jede Änderung der bei der Registrierung gemachten Angaben zu informieren. Die Information hat schriftlich zu erfolgen.
- 23.2 Der Benutzer hat die mit dem Kartenemittenten oder Zahlungsverkehrsdienstleister vereinbarten Bedingungen einzuhalten. Für die Guthabenabrechnung gilt Ziffer 21.

# **24 Abmeldung von Fahrzeugen**

- Wird ein registriertes Fahrzeug länger als sechs Monate stillgelegt, verkauft oder in sonstiger Weise dauerhaft einem Dritten zur Nutzung überlassen, hat der Benutzer das Fahrzeug bei TC unverzüglich schriftlich abzumelden. Die vorübergehende Stilllegung ist TC unverzüglich schriftlich anzuzeigen. Satz 1 gilt entsprechend, wenn ein registriertes Fahrzeug mautbefreit ist oder das Fahrzeug für einen Zeitraum von mindestens zwölf Monaten nicht mehr auf dem mautpflichtigen Straßennetz eingesetzt wird und TC den Benutzer zur Abmeldung schriftlich aufgefordert hat.
- 24.2 Verstößt der Benutzer schuldhaft gegen die in Ziffer 24.1 bezeichnete Pflicht, kann TC Schadensersatz verlangen. Der dabei anzusetzende Schadensmindestbetrag beträgt € 25,00 [EURO Fünfundzwanzig]. Dem Benutzer bleibt der Nachweis unbenommen, dass kein oder ein wesentlich geringerer Schaden eingetreten ist. TC kann auch einen höheren Schaden nachweisen und geltend machen.

# **25 PIN; besondere Pflichten des Benutzers**

- 25.1 Sofern TC dem Benutzer persönliche Identifikationsnummern (im Folgenden PIN genannt) mitteilt, hat der Benutzer für die sichere, einen Zugriff unbefugter Dritter ausschließende Verwahrung zu sorgen und die PIN gegen eine missbräuchliche Benutzung zu sichern.
- 25.2 Stellt der Benutzer fest, dass ein unbefugter Dritter Kenntnis von einer PIN hat, ist er verpflichtet, die PIN unverzüglich zu ändern oder TC unverzüglich zu unterrichten und die PIN sperren zu lassen. Eine Neuerteilung der PIN ist schriftlich bei TC zu beantragen.

# **26 Haftung für Schäden**

- Hat der Benutzer durch ein schuldhaftes Verhalten zur Entstehung eines Schadens beigetragen, bestimmt sich nach den Grundsätzen des Mitverschuldens, in welchem Verhältnis TC und der Benutzer den Schaden zu tragen haben.
- 26.2 Der Benutzer haftet für Schäden, die entstehen, wenn er eine PIN einer weiteren Person mitteilt oder ihr schuldhaft den Zugriff ermöglicht oder er bei Verdacht, dass eine andere Person Kenntnis von der PIN hat, diese nicht unverzüglich ändert bzw. die Sperre der PIN nicht veranlasst.

### **27 Mautaufstellung, Einzelfahrtennachweis, Rechnung**

- 27.1 Der Benutzer erhält regelmäßig, grundsätzlich mindestens einmal monatlich, eine Mautaufstellung, die die Summe der in einem Abrechnungszeitraum ermittelten Maut angibt. Die Mautaufstellung kann auch bisher nicht berechnete Forderungen eines früheren Abrechnungszeitraums enthalten, sofern diese Forderungen noch nicht verjährt sind. Einbuchungen an Mautstellen-Terminals, die nicht mit der Fahrzeugkarte vorgenommen werden, sind nicht Gegenstand der Mautaufstellung.
- 27.2 Sonstige Entgelte und Auslagen gemäß Ziffer 4.2 werden zuzüglich der Umsatzsteuer – in einer gesonderten Rechnung ausgewiesen. Diese Entgelte und Auslagen werden mit Zugang der Rechnung fällig.
- 27.3 Der Abrechnungszeitraum wird von TC festgelegt. TC ist berechtigt, Forderungen auch vor Ablauf des regelmäßigen Abrechnungszeitraums abzurechnen, wenn die vom Benutzer mitgeteilte voraussichtliche monatliche Kilometerleistung überschritten ist. Gleiches gilt bei einer Änderung der vereinbarten Zahlungsweise oder wenn – sofern die Guthabenabrechnung vereinbart ist – das Guthaben erschöpft ist.
- 27.4 Die sich aus der Mautaufstellung oder Rechnung ergebende Forderung wird von TC in der mit dem Benutzer vereinbarten Zahlungsweise eingezogen. Ist die Guthabenabrechnung vereinbart, wird die sich aus der Mautaufstellung ergebende Forderung mit dem Guthaben des Benutzers verrechnet. Reicht das vorhandene Guthaben nicht aus, hat der Benutzer den nach Verrechnung verbleibenden Betrag unverzüglich nach Zugang der entsprechenden Mautaufstellung einzuzahlen oder zu überweisen, die Pflicht des Benutzers zur Vorauszahlung (Ziffer 4.1 dieser Geschäftsbedingungen) bleibt hiervon unberührt.
- 27.5 Zusätzlich zur Mautaufstellung kann der Benutzer einen Einzelfahrtennachweis erhalten, der insbesondere die Auf- und Abfahrt in das mautpflichtige Streckennetz, die Länge der mautpflichtigen Wegstrecke, Datum und Startzeit, das amtliche Kennzeichen, die Achszahl und die Emissionsklasse gemäß § 48 in Verbindung mit Anlage XIV der Straßenverkehrs-Zulassungs-Ordnung angibt. Einbuchungen an Mautstellen-Terminals, die nicht mit der Fahrzeugkarte vorgenommen werden, sind nicht Gegenstand des Einzelfahrtennachweises.
- 27.6 Mautaufstellungen, Rechnungen und Einzelfahrtennachweise werden auf dem Postweg übersandt. Mautaufstellung und Einzelfahrtnachweise können auch in Dateiform auf einem mit dem Benutzer vereinbarten elektronischen Kommunikationsweg (E-Mail) übermittelt werden, wenn die Art der Übermittlung es dem Benutzer erlaubt, die Mautaufstellung und den Einzelfahrtnachweis in lesbarer Form zu speichern oder auszudrucken. Eine Übersendung des Einzelfahrtennachweises auf dem Postweg ist ausgeschlossen, wenn für die Mautaufstellung ein elektronischer Kommunikationsweg (E-Mail) vereinbart ist.

# **28 Einwendungen**

Der Benutzer hat Mautaufstellungen, Rechnungen und Einzelfahrtnachweise von TC unverzüglich auf ihre Richtigkeit und Vollständigkeit zu überprüfen und etwaige Einwendungen innerhalb von zwei Monaten nach Zugang bei TC schriftlich geltend zu machen. Die Unterlassung rechtzeitiger Einwendungen gilt als Genehmigung, TC wird bei Beginn der Frist auf die Folgen der unterlassenen rechtzeitigen Anzeige besonders hinweisen. Der Benutzer kann auch nach Fristablauf Einwendungen geltend machen, muss dann aber beweisen, dass die Genehmigung

ohne Rechtsgrund erfolgte.

- 28.2 Für Einwendungen hat der Benutzer ein Formular zu verwenden, das TC im Internet unter www.toll-collect.de bereitstellt oder – auf Verlangen – auf dem Postweg übersendet.
- 28.3 Im Fall einer unbegründeten Einwendung hat der Benutzer TC die für die Bearbeitung aufgewandten Kosten zu ersetzen, sofern er die fehlende Begründetheit der Einwendung kannte oder kennen musste. Der Mindestschaden von TC wird mit € 18,00 (EURO achtzehn) pauschaliert, sofern nicht der Benutzer nachweist, dass ein Schaden überhaupt nicht entstanden oder wesentlich niedriger ist als die Pauschale. TC bleibt es unbenommen, bei entsprechendem Nachweis weitergehenden Schadenersatz zu verlangen.

# **29 Kündigung des Nutzungsverhältnisses**

- Der Benutzer kann die gemäß Ziffer 14 begründete Geschäftsverbindung ohne Angabe von Gründen mit einer Frist von einem Monat zum Ende eines Kalendermonats kündigen. Das Recht zur Kündigung aus wichtigem Grund bleibt unberührt.
- 29.2 TC kann die Geschäftsverbindung mit einer Frist von einem Monat zum Quartalsende kündigen.
- 29.3 TC ist berechtigt, die Geschäftsverbindung aus wichtigem Grund ohne Einhaltung einer Frist zu kündigen, wenn
	- der Benutzer mit Zahlungen für zwei aufeinander folgende Monate bzw. eines überwiegenden Teils hiervon in Verzug ist,
- der Benutzer in Verzug ist und trotz weiterer Mahnung nicht zahlt oder - tatsächliche Anhaltspunkte für eine Manipulation oder eine missbräuchliche Verwendung des Fahrzeuggerätes oder anderer Teile des Mauterhebungssystems bestehen, die der Benutzer zu vertreten hat.
- 29.4 Die Kündigung bedarf der Schriftform.
- 29.5 Hat TC die Geschäftsverbindung gekündigt, setzt eine erneute Registrierung voraus, dass die zur Kündigung führenden Gründe weggefallen sind. Unabhängig von einer Kündigung kann sich der Benutzer jederzeit an Mautstellen-Terminals manuell einbuchen.
- 29.6 Die Beendigung der mit der Registrierung entstandenen Geschäftsverbindung lässt die Geltung von Teil A und B dieser Geschäftsbedingungen bei manueller Einbuchung an Mautstellen-Terminals unberührt.

### **Teil C2. Einbuchung im automatischen Mauterhebungssystem**

### **30 Automatisches Mauterhebungssystem; Mitteilungspflicht der FIN**

- 30.1 Jeder registrierte Benutzer kann sich im automatischen Mauterhebungssystem einbuchen, wenn das registrierte Fahrzeug mit einem von TC zur Verfügung gestellten Fahrzeuggerät ausgestattet ist, das die Einbuchung im automatischen Mauterhebungssystem ermöglicht.
- 30.2 Der Benutzer, der an dem automatischen Mauterhebungssystem teilnehmen möchte, hat TC die Fahrzeugidentifikationsnummer (FIN) des registrierten Fahrzeugs, das mit einem Fahrzeuggerät ausgestattet werden soll, mitzuteilen.

### **31 Fahrzeuggerät**

- 31.1 Zum automatischen Mauterhebungssystem sind nur solche Fahrzeuggeräte zugelassen, die von einem von TC autorisierten Servicepartner (im Folgenden Servicepartner genannt) eingebaut wurden. Eine Liste der Servicepartner ist im Internet unter www.toll-collect.de verfügbar. TC kann auch nicht gelistete Werkstätten im Einzelfall für Arbeiten am Fahrzeuggerät autorisieren, z.B. wenn der Benutzer seinen Sitz in einem Staat hat, in dem sich kein gelisteter Servicepartner befindet.
- 31.2 Der Benutzer hat einen Servicepartner mit dem Einbau des Fahrzeuggerätes zu beauftragen, dieser ist insoweit nicht Erfüllungsgehilfe von TC. Die Kosten des Einbaus trägt der Benutzer.
- 31.3 Das Fahrzeuggerät nebst Zubehör (vergleiche Ziffer 1.5 der Leistungsbeschreibung; im Folgenden Fahrzeuggerät genannt) verbleibt auch nach Einbau in das Fahrzeug Eigentum von TC.
- 31.4 Das Fahrzeuggerät darf nur zum Zweck der automatischen Mauterhebung genutzt werden.
- 31.5 Bei Verlust oder Beschädigung des Fahrzeuggerätes hat der Benutzer TC unverzüglich zu informieren.

**32 Bedienung des Fahrzeuggerätes**  32.1 Der Benutzer hat die Bedienungsanleitung zu beachten und das Fahrzeuggerät ordnungsgemäß zu bedienen.

- 32.2 Der Benutzer muss vor Benutzung einer mautpflichtigen Straße prüfen, ob das Fahrzeuggerät erhebungsbereit ist und die im Fahrzeuggerät gespeicherte Anzahl der Achsen mit der Anzahl der Achsen des Fahrzeugs oder der Fahrzeugkombination übereinstimmt, mit dem oder der die mautpflichtige Straßenbenutzung durchgeführt werden soll. Stimmt die im Fahrzeuggerät gespeicherte Anzahl der Achsen mit der Anzahl der Achsen des Fahrzeugs oder der Fahrzeugkombination nicht überein, hat der Benutzer die gespeicherte Anzahl der Achsen zu ändern.
- 32.3 Der Benutzer muss vor Benutzung einer mautpflichtigen Straße das bei der letzten mautpflichtigen Benutzung in das Fahrzeuggerät eingegebene zulässige Gesamtgewicht des Fahrzeugs oder der Fahrzeugkombination auf seine Richtigkeit überprüfen.
- 32.4 Ist das Fahrzeuggerät nicht erhebungsbereit und lässt sich die Erhe-bungsbereitschaft nicht herbeiführen, so hat sich der Benutzer vor Benutzung einer mautpflichtigen Straße über das Internet oder ein Mautstellen-Terminal einzubuchen.

32.5 Zeigt das Fahrzeuggerät während der Benutzung einer mautpflichtigen Straße an, dass es nicht mehr erhebungsbereit oder ein zur Ausführung der Zahlung ausreichendes Guthaben nicht vorhanden ist oder ein Verfügungslimit überschritten wurde, muss der Benutzer unverzüglich die mautpflichtige Straße verlassen, es sei denn, er kann ohne Verlassen des mautpflichtigen Straßennetzes die Maut über das manuelle Mauterhebungssystem (z.B. über die Interneteinbuchung) entrichten bzw. den erhebungsbereiten Zustand des Fahrzeuggerätes wiederherstellen.

### **33 Eingriffe; Überprüfungen; Ein- und Ausbau**

- 33.1 Sämtliche Eingriffe und Veränderungen am Fahrzeuggerät, einschließlich des Ein- und Ausbaus, dürfen nur bei Servicepartnern und im Auftrag und auf Rechnung des Benutzers vorgenommen werden. Der Benutzer trägt die Kosten des Ein- und Ausbaus.
- 33.2 Wird um den Einbau des Fahrzeuggerätes zu ermöglichen eine Neuzertifizierung des Tachographen nach § 57 b StVZO erforderlich oder muss ein Impulsverteiler für den Tachographen oder eine andere technische Einrichtung installiert werden, trägt der Benutzer auch hierfür die Kosten.
- 33.3 Der Benutzer ist verpflichtet, das Fahrzeuggerät bei einem Servicepartner unverzüglich überprüfen zu lassen, wenn dies von TC verlangt wird. Die beim Servicepartner entstehenden Kosten der Überprüfung trägt TC, es sei denn, der Benutzer hat den Anlass der Überprüfung zu vertreten.
- 33.4 TC ist berechtigt, nach vorheriger Ankündigung innerhalb der üblichen Geschäftszeiten den Zustand des im Fahrzeug eingebauten Fahrzeuggerätes zu überprüfen oder überprüfen zu lassen.
- 33.5 Bei allen Arbeiten am Fahrzeuggerät ist dem Servicepartner als Legitimationsnachweis die Fahrzeugkarte oder der Fahrzeugschein vorzulegen.
- 33.6 Fehlerhafte Fahrzeuggeräte hat der Benutzer bei einem Servicepartner austauschen zu lassen. TC trägt die Kosten eines von TC zu vertretenden Austauschs; hinsichtlich der Beweislast für ein Verschulden von TC gelten die gesetzlichen Bestimmungen. Ziffer 5 bleibt unberührt.

# **34 Wartungs- und Pflegearbeiten**

- Der Benutzer ist verpflichtet, auf schriftliche Anforderung von TC betriebsnotwendige oder durch Mängel bedingte Aktualisierungen von Hard- oder Software sowie Wartungs- und Pflegearbeiten am Fahrzeuggerät durch einen Servicepartner durchführen zu lassen. Die Kosten für die Durchführung dieser Arbeiten trägt TC.
- 34.2 TC informiert den Benutzer rechtzeitig über betriebsnotwendige Aktualisierungen von Hard- oder Software sowie Wartungs- und Pflegearbeiten, sofern diese bei einem Servicepartner durchgeführt werden müssen. Der Benutzer hat daraufhin bis zu dem von TC mitgeteilten Termin die Aktualisierungen von Hard- oder Software sowie Wartungs- und Pflegearbeiten bei einem Servicepartner durchführen zu lassen.
- 34.3 Ziffer 5 bleibt unberührt.

# **35 Nutzung durch Dritte**

- 35.1 Dem Benutzer ist es nicht gestattet, das Fahrzeuggerät Dritten ohne Zustimmung von TC zur ständigen Nutzung zu überlassen, es sei denn, der Dritte ist Erfüllungsgehilfe des Benutzers.
- 35.2 Unbeschadet des vorstehenden Absatzes hat der Benutzer auch die Forderungen zu begleichen, die durch die vom Benutzer zugelassene Nutzung des Fahrzeuggerätes durch einen Dritten entstehen. Dies gilt nicht ab dem Zeitpunkt, an dem der Benutzer TC den Verlust des Fahrzeuggerätes angezeigt hat.
- 35.3 Maut, die anlässlich einer unbefugten Nutzung des Fahrzeuggerätes durch Dritte ermittelt wird, hat der Benutzer zu zahlen, wenn und soweit er gegen die in Ziffer 31.5 bestimmten Pflichten verstoßen hat.

### **36 Ausbau und Rückgabe des Fahrzeuggerätes; Änderung der Fahrzeugdaten; Kennzeichenwechsel**

- 36.1 Der Benutzer ist verpflichtet, das Fahrzeuggerät in den in Ziffer 24.1 genannten Fällen und vor Beendigung der Geschäftsverbindung bei einem Servicepartner auf eigene Kosten ausbauen zu lassen und an einen Servicepartner zurückzugeben.
- 36.2 Der Benutzer ist verpflichtet, im Falle einer für die Ermittlung der Maut relevanten Änderung von Achszahl, Emissionsklasse gemäß § 48 in Verbindung mit Anlage XIV der Straßenverkehrs-Zulassungs-Ordnung oder zulässigem Gesamtgewicht seines Fahrzeugs dies TC schriftlich mitzuteilen und den Servicepartner zu beauftragen, die Änderung der Fahrzeugdaten im Fahrzeuggerät zu hinterlegen. Der Benutzer darf sich mit dem Fahrzeuggerät erst dann wieder in das automatische Mauterhebungssystem einbuchen, wenn das Fahrzeuggerät mit den geänderten Fahrzeugdaten personalisiert ist.
- 36.3 Der Benutzer ist verpflichtet, im Falle eines Kennzeichenwechsels seines Fahrzeugs dies TC schriftlich mitzuteilen und den Servicepartner zu beauftragen, das neue Kennzeichen im Fahrzeuggerät zu hinterlegen. Die Kosten trägt der Benutzer. Der Benutzer darf sich mit dem Fahrzeuggerät erst dann wieder in das automatische Mauterhebungssystem einbuchen, wenn das Fahrzeuggerät mit dem neuen Kennzeichen personalisiert ist.

### **37 Sperre des Fahrzeuggerätes**

- 37.1 TC kann das Fahrzeuggerät sperren, - bei Guthabenabrechnung, wenn die fällige Maut das Guthaben auf dem Benutzerkonto mehr als nur geringfügig übersteigt;
	- bei Verlust des Fahrzeuggerätes,
	- bei Störung des Fahrzeuggerätes,
	- wenn der Benutzer gegen seine Pflichten aus Ziffer 24.1 (Abmeldung von Fahrzeugen), 30.2 (Mitteilungspflicht der FIN), 33.3 (Überprü-

fungen), 34.1 (Wartungs- und Pflegearbeiten), 36.1 (Ausbau und Rückgabe des Fahrzeuggerätes), 36.2 (Änderung der Fahrzeugdaten) oder 36.3 (Kennzeichenwechsel) verstößt und der Benutzer einer schriftlichen Aufforderung von TC nicht unverzüglich, spätestens innerhalb von 14 Tagen nachgekommen ist,

 - wenn Anhaltspunkte für eine missbräuchliche Nutzung oder eine Manipulation des Fahrzeuggerätes oder anderer Teile des Mauterhebungssystems vorliegen.

- 37.2 TC informiert den Benutzer unverzüglich über die Sperre, indem die LED-Leuchte des Fahrzeuggerätes rot aufleuchtet.
- 37.3 TC wird die Sperre unverzüglich aufheben, wenn der Grund für die Sperre entfallen ist und TC hiervon Kenntnis erlangt hat.
- 37.4 TC ist berechtigt, von dem Benutzer den Ausbau eines nach Maßgabe dieser Ziffer 37 gesperrten Fahrzeuggerätes zu verlangen, sofern nicht der Grund für die Sperre entfallen ist. Hat der Benutzer den Grund für die Sperre zu vertreten, setzt TC dem Benutzer eine Frist, innerhalb derer der Benutzer den Grund für die Sperre beseitigen und damit die Ausbaupflicht abwenden kann. Wendet der Benutzer die Ausbaupflicht nicht ab, hat er die Kosten des Ausbaus zu tragen.

### **38 Eintritt von Schäden / Kostentragung**

 Der Benutzer hat den von ihm zu vertretenden Schaden, der durch Beschädigung oder Verlust des Fahrzeuggerätes entsteht, zu tragen. Der dabei anzusetzende Schadensmindestbetrag beträgt bei Verlust des Fahrzeuggerätes € 400,00 [EURO Vierhundert] und bei Beschädigung € 200,00 [EURO Zweihundert]. Dem Benutzer bleibt der Nachweis unbenommen, dass kein oder ein wesentlich geringerer Schaden eingetreten ist. TC kann auch einen höheren Schaden nachweisen und geltend machen.

### **Teil C3. Interneteinbuchung**

### **39 Interneteinbuchung**

- 39.1 Ein Benutzer kann sich über das Internet einbuchen, wenn er dieses Mauterhebungsverfahren im Registrierungsformular ausgewählt hat.
- 39.2 Für die erforderlichen technischen Voraussetzungen (Internetzugang und ein gültiges Email-Account) hat der Benutzer selbst zu sorgen.

# **40 Einbuchungsnummer**

- 40.1 TC teilt dem Benutzer nach Einbuchung mit der Einbuchungsbestätigung die Einbuchungsnummer und den Zeitraum mit, in dem die mautpflichtige Straßenbenutzung durchgeführt werden darf (im Folgenden Gültigkeitszeitraum genannt). Die Einbuchungsnummer hat der Benutzer aufzubewahren und während der mautpflichtigen Fahrt mit sich zu führen, sie dient als Nachweis für die Entrichtung der Maut.
- 40.2 Der Benutzer ist verpflichtet, die Einbuchungsbestätigung unverzüglich daraufhin zu überprüfen, dass die von ihm gemachten Eingaben richtig und vollständig wiedergegeben sind.

# **41 Stornierung**

- 41.1 Vor Beginn des Gültigkeitszeitraums kann die Einbuchung an jedem Mautstellen-Terminal oder über das Internet storniert werden. TC erstattet in diesem Fall den Mautbetrag in dem vom Benutzer bei der Einbuchung verwendeten Zahlungsmittel. Hat der Benutzer den Mautbetrag in einer anderen Währung als Euro gezahlt, ist TC berechtigt, den Mautbetrag in Euro zu erstatten.
- 41.2 Ist zwischen TC und dem Benutzer die Abrechnung über eine Tank- oder Flottenkarte, über ein Zahlungsmittel mit Zahlungsgarantie oder die Guthabenabrechnung vereinbart, so ist TC berechtigt, den zu erstattenden Betrag mit eigenen Forderungen hinsichtlich der Zahlung von Maut zu verrechnen.
- 41.3 Während des Gültigkeitszeitraums ist eine Stornierung nur an einem Mautstellen-Terminal an der gebuchten Strecke für den noch nicht befahrenen Streckenanteil der gebuchten Strecke möglich.
- 41.4 Die Erstattung erfolgt ausschließlich in der mit dem Benutzer bei der Einbuchung vereinbarten Zahlungsweise.
- 41.5 Nach Ablauf des Gültigkeitszeitraums ist eine Stornierung durch TC ausgeschlossen. Der Benutzer muss sich in diesem Fall mit einem Erstattungsverlangen an das Bundesamt für Güterverkehr wenden.

### **42 Master-PIN und Passwort; besondere Pflichten des Benutzers**

 Der Benutzer erhält von TC mit der Registrierungsbestätigung eine Master-PIN für die Internet-Einbuchung (im Folgenden Master-PIN genannt). Der Benutzer hat die Master-PIN bei der ersten Einbuchung in ein individuelles Passwort (im Folgenden Passwort genannt) zu ändern. Die Master-PIN muss auch nach ihrer Änderung in ein individuelles Passwort als Legitimationsnachweis bei fernmündlichen Anfragen bei TC benannt werden. Die Ziffern 25 und 26 gelten entsprechend. Gibt der Benutzer seine PIN weiter, so erfolgt dies auf eigenes Risiko.

# **43 Sperre des Benutzerkontos für die Internet-Einbuchung**

- TC kann das Benutzerkonto für die Internet-Einbuchung sperren, - auf Veranlassung des Benutzers, insbesondere nach Anzeige des Verlustes oder Bekanntwerdens von Master-PIN und/oder Passwort, - bei Guthabenabrechnung, wenn die fällige Maut das Guthaben auf dem Benutzerkonto mehr als nur geringfügig übersteigt; - wenn Anhaltspunkte für eine missbräuchliche Nutzung vorliegen.
- 43.2 TC wird den Benutzer unverzüglich über die Sperre schriftlich per Internet informieren.
- 43.3 TC wird die Sperre unverzüglich aufheben, wenn der Grund für die Sperre entfallen ist und TC hiervon Kenntnis erlangt hat.